# // Competitiveness - com

# **Building ArsDigita Portals #2**

Frank Bergmann <fbergmann@competitiveness.com> Barcelona, March 1st, 2001

#### **Content**

- **Recap: ACS Architecture** 
	- **Reliable Web Services**
	- **AOLServer**
	- AOLServer against Apache
	- **ACS Application Architecture**
- **How To Build Your Portal** 
	- **Define the Project**
	- **Setup an ACS Server**
	- Build a First ACS Portal
	- What Went Wrong?
	- **Form Your Community**
	- **Build Custom Modules**
	- **Make Money**

#### **4. ACS Architecture**

# **Recap: ACS Architecture**

- **Reliable Web Services**
- **AOLServer**
- AOLServer against Apache
- **Connection Pooling**
- **ACS Application Architecture**

#### **Reliable Web Services: Server Performance**

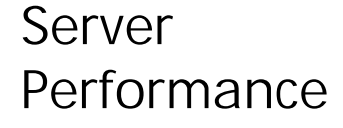

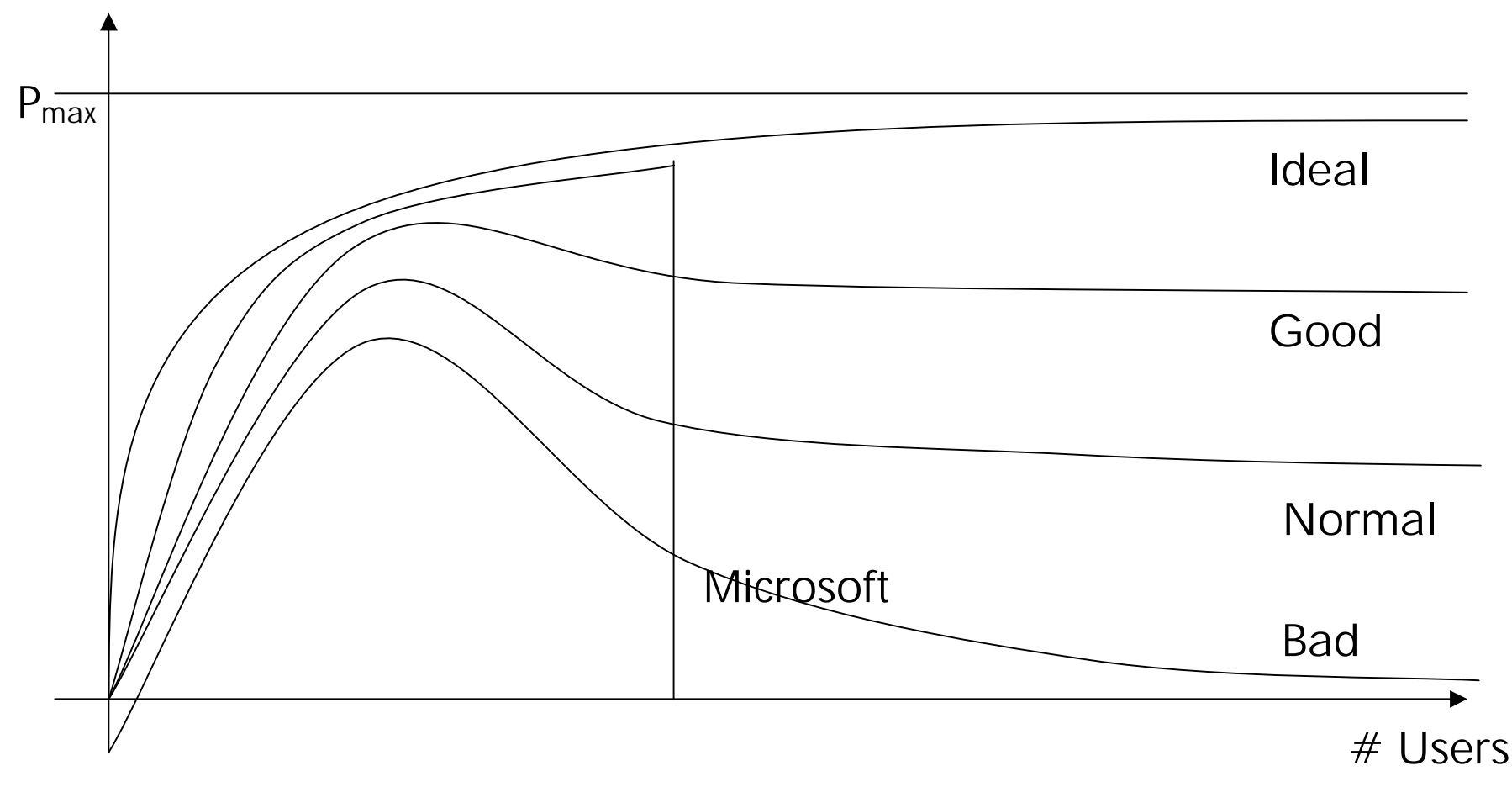

**Reliable Web Services: Problems**

- **Behaviour under heavy load** 
	- Trashing
	- **Memory overflow**
	- **Infinitely growing queues**
- **Thread programming** 
	- **Forgot to lock critical regions**
	- **Deadlocks**
	- **Too many/too few threads**
- **Continuus running processes** 
	- **Memory leeks**
	- Maintenance at runtime

http://www.arsdigita.com/asj/arsdigita-server-architecture

# **Philip Greenspun:**

Leave the hard stuff of concurrency control and transaction atomicity to a standard relational database management system (RDBMS)"

"Develop pages in a safe interpreted language"

#### **=>**

It 's good to know about threads, but the more you know, the more you rely on working solutions **Systems under heavy load behave very differently.** For example, WindowsNT & IIS still run out of memory under heavy load

http://www.arsdigita.com/asj/arsdigita-server-architecture

#### **AOLServer: Context**

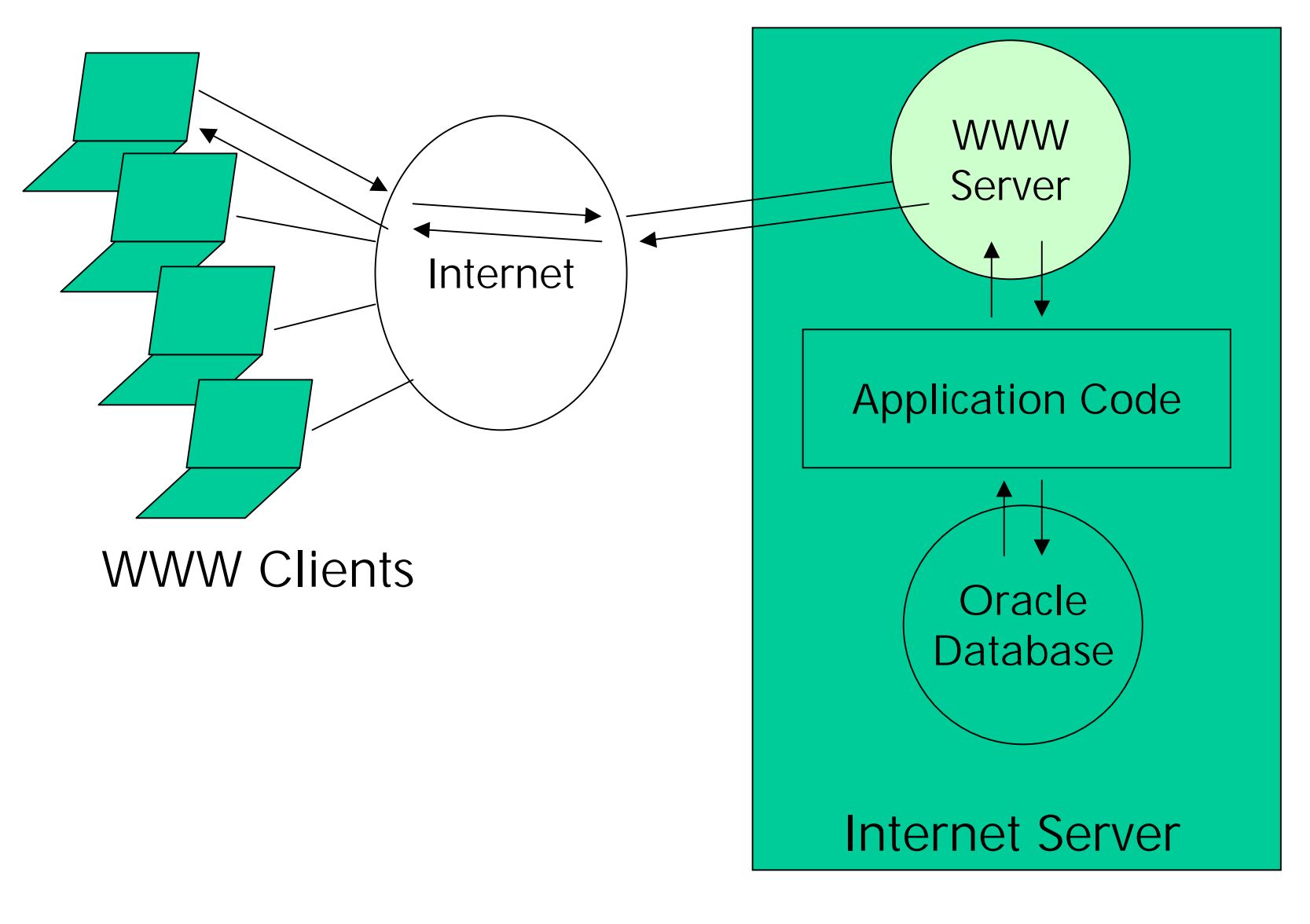

#### **AOLServer**

Web Service Architectural Diagram: Processes Involved In Database Access

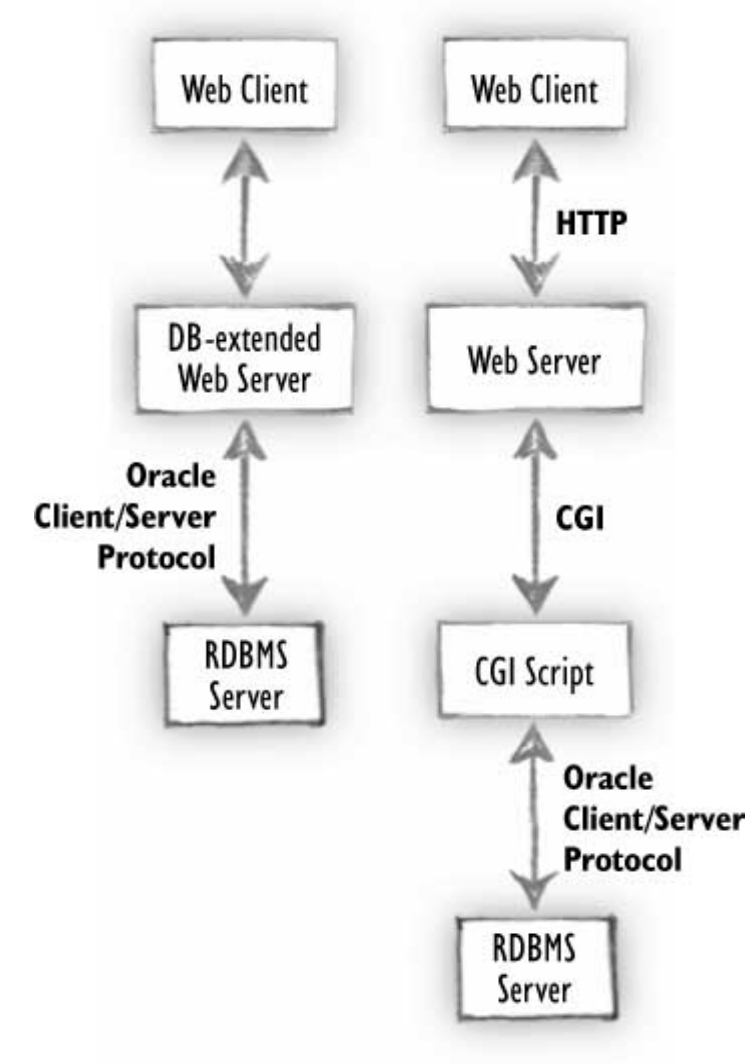

# **Traditional CGI architecture.**20 requests per second for  $database$ -background pages = 40new programs started per second.

### **AOLserver architecture.**

Database connection-pooling: 20 requests per second for  $database$ -backed pages =  $0$ new programs started per second

**AOLServer against Apache**

# **Apache**

- **Maintained by Apache** Group
- Modular
- **Feature rich: Virtual** Servers, fancy autentication, …
- DB driver part of CGI program

# **AOLServer**

- **Maintained by AOL**
- **Monolithic**
- **Designed for one** purpose: being fast
- **DB driver part of server**

http://www.arsdigita.com/asj/aolserver/introduction-1.html

#### **Connection Pooling**

• Normally, Oracle spawns a new thread/process for each incomming connection

- **Connection setup is** slow.
- **A** limited number of connections reduces the maximum workload.

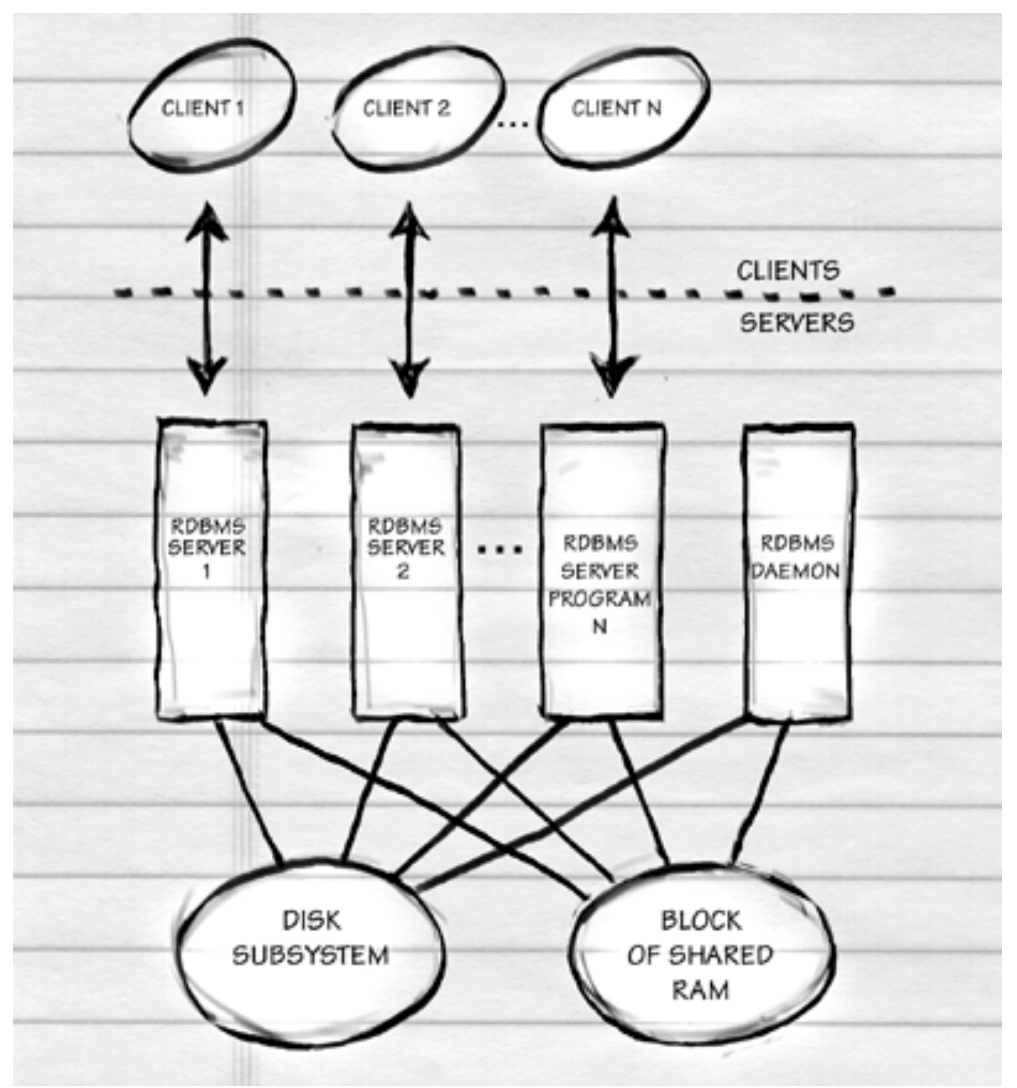

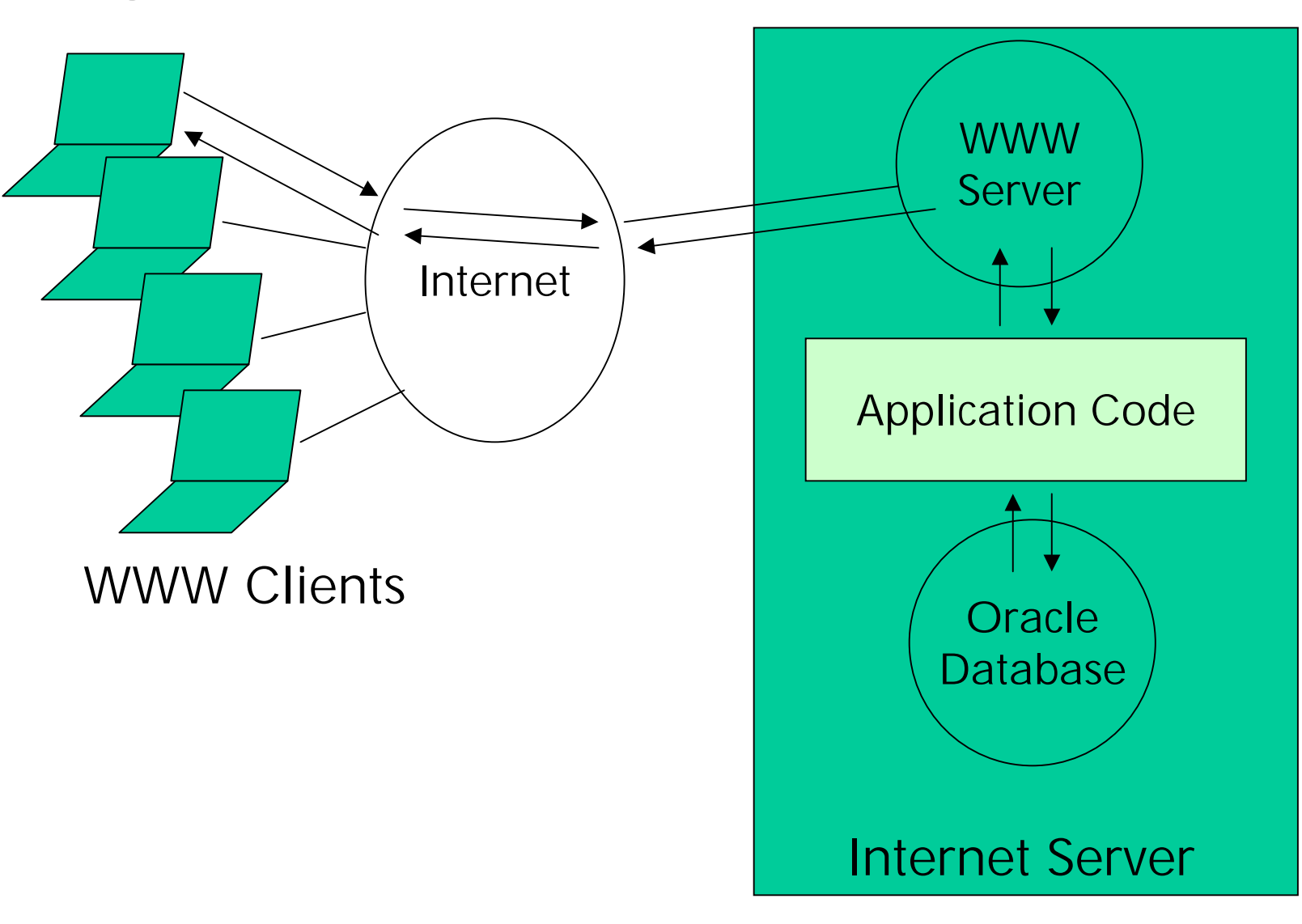

#### **ArsDigita Application: Context**

#### **ArsDigita Application**

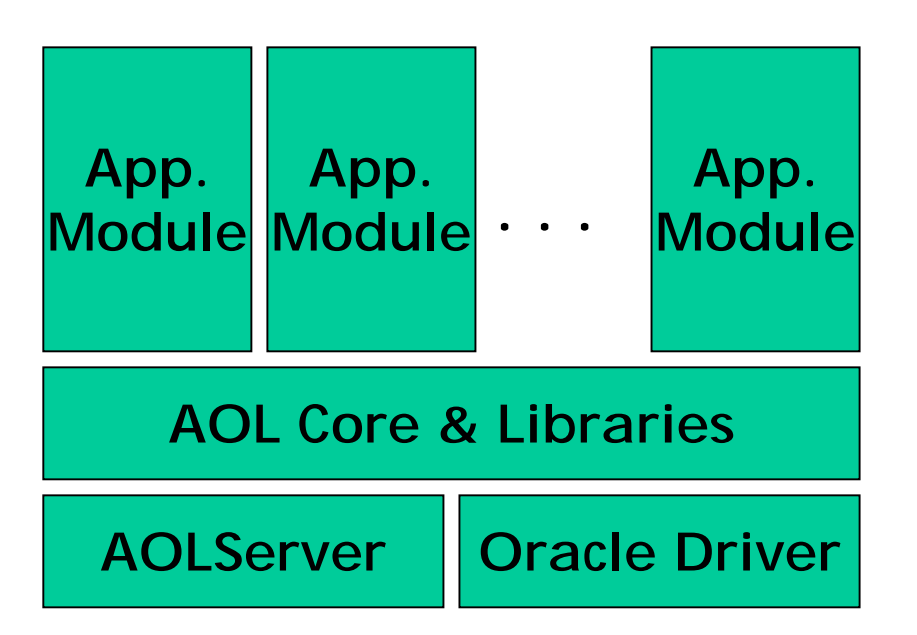

# **Modules consist of:**

**TCL code for dynamic** 

#### pages

- **SQL code for DB queries**
- SQL Code to create data model

$$
=
$$
 See 2<sup>nd</sup> part of the talk

**Disadvantages**

# **Disadvantages:**

- It 's not Java
- **Not very well suited to deal with XML**
- **Not very well suited to deal with complex** business logic.

http://www.arsdigita.com/asj/arsdigita-server-architecture

#### **Summary**

- **ACS Architecture designed for being:** 
	- **on the Web**
	- fast
	- **•** reliable
	- **Easy to learn/program**
- But:
	- Oracle 8i and Linux need a SysAdmin and
	- I would program a math problem in Java/C + +

http://www.arsdigita.com/asj/arsdigita-server-architecture

#### **5. How To Build Your Portal?**

# **How to Build Your Portal?**

- **Define the Project**
- **Setup an ACS Server**
- Build a First ACS Portal
- What Went Wrong?
- **Form Your Community**
- **Build Custom Modules**
- **Make Money**

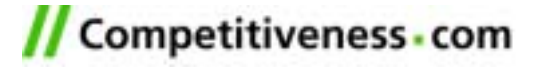

**Define the Project**

# **Driving School Portal Case Study**

- Idea
- **Target Group**
- Why Join the Portal?
- **Additional Contents**
- Which ACS Modules?
- **Marketing**
- **Make Money**

**Setup an ACS Server**

# **What to do?**

- 1. Learn some Linux
- 2. Learn TCL
- 3. Learn SQL
- 4. Get a Linux server
- 5. Install ArsDigita
- 6. Install Oracle

# **How to do?**

- Install Linux at home
- **Service Service** ACS problem set 1
- ACS problem sets 1 & 2
- PC with 128MByte RAM
- **Contract Contract** Read online doku
- $\mathcal{L}^{\mathcal{L}}$ Read online doku

Get together with some friends who have done it already

**Build a First ACS Portal** 

- 1. Get an idea of what you want to build
- 2. Define a web design
- 3. Configure some existing modules
- 4. Make some small changes to the modules
- 5. See why nobody is using your portal
- 6. GOTO 1

or continue with next slide

**What Went Wrong?** 

- $\blacksquare$  "Nobody likes to enter an empty bar" effect:
	- $\blacksquare$ Create artificial "noise"
	- Ask your friends to participate
	- Actively form your community
- Application modules doesn't 100% fit your needs:
	- $\overline{\phantom{a}}$  Analyze in detail user behavior (ask your girlfriend/boyfriend)
	- $\mathbb{R}^n$ Build custom modules

**Form Your Community**

# **What to do?**

# **How to do?**

- 1. Setup an initial community
- 2. Make people stay in your portal

Tell your friends to participate

- $\mathcal{L}^{\text{max}}$ Get killer content
- $\mathcal{L}_{\mathcal{A}}$ Design apps for people to stay
- $\mathbf{r}$ Make "Strategic Partnerships"
- $\mathbf{r}$ Import contents from other sites
- 3. Attract/maintain users
- Assure high quality/usability
- $\mathcal{L}_{\mathcal{A}}$ Remove old/bad contents

**Build Custom Modules**

- 1. Get an idea of what you want to build
- 2. Define a web design
- 3. Make a "Wemo" (=Workflow Demo) for new modules
	- Present the Wemo to friends & family.
	- $\mathbb{R}^n$  The Wemo will save a lot of time during development.
- 4. Configure some exiting modules
- 5. Make an interaction model
- 6. Make a data model.
- 7. Write the TCL pages
- 8. Test the system together with some friends
- 9. See why nobody is using your portal 10.GOTO 1

**Make Money** 

- $\mathcal{L}_{\mathcal{A}}$  Making money with a portal today is nearly impossible.
- You can try to sell your portals to people who still believe they can make money…

#### **6. Related Literature**

- **Ars Digita: http://www.arsdigita.com/**
- **TCCG:** http://www.competitiveness.com/
- **ACS Documentation:**

http://www.arsdigita.com/doc/

 $\blacksquare$  The Online Bible:

http://www.arsdigita.com/books/panda/